**Technische Umsetzung**

Neben dem inhaltlichen Aspekt dieses Projektes ist auch die Bedienung und Pflegbarkeit von großer Bedeutung. Aus diesem Grund wurde nunmehr von Joomla auf dokuwiki umgestellt. Beim Aufsetzen der wiki-Website wurde darauf Wert gelegt überfüllte Menüpunkte zu vermeiden. Ziel war es, dass die Besucher sich nur mit dem Inhalt der Website befassen und nicht versuchen müssen zunächst die Menüführung zu verstehen.

Große Teile der Navigation der Website beruht weiterhin auf Imagemap oder fasst nun mehrere Abbildungen in eine Seite zusammen. Wichtigster Aspekt der Umstellung umfasst jedoch die Darstellung von BPMN-Darstellung nicht als Grafik sondern als BPMN-XML. Damit erhöht sich die Nutzbarkeit der dargestellen Diagramme sehr, da Sie nicht nur in Einem sondern in verschiedenen BPMN-Tools verwendet werden können.

Beispiel: [BPMN-XML-Beispiel](https://gpm.wi-wiki.de/doku.php?id=prozessmodellierung:bpmn-beispiel_-_bpmn_xml-speicherung)

From: <https://gpm.wi-wiki.de/>- **Wirtschaftsinformatik Wiki - Kewee**

Permanent link: **[https://gpm.wi-wiki.de/doku.php?id=so\\_geht\\_s:technische\\_umsetzung](https://gpm.wi-wiki.de/doku.php?id=so_geht_s:technische_umsetzung)**

Last update: **2015/05/09 12:32**

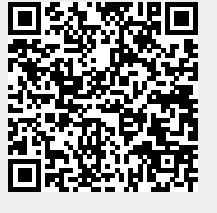